## Allgemeiner Aufbau der EduPage App

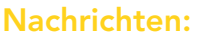

uror or<br>Iouto Don D4 Mei

Q

 $\mathcal{L}$ Deutsch

Deutsch

Physik

Physik

 $6$  Physik

**Physik**<br>Lebrer: F. B

 $\overline{5}$ 

Alle Lerngruppen Alle Benachrichtigungen Dringend Abgeschic

**Abwesenheit, Heute 04.05.**<br>
Unterrichtsstunden: 2., 3., 4., 5., 6., 7

**(a)** Entschuldigung:<br> **C2.05.**<br>
Anderungen: <del>Gemeldet, noch nicht</del><br>
e<del>ntschuldigt →</del> Entschuldigte Stunden

 $\equiv$ -m m

Lehrer: G. Schaarschmidt<br>Lehrstoff: <mark>Training Textverständnis</mark>

Lehrstoff: .Bestandsaufnahme in drei Teilen

Lehrstoff: Dynamik Newtonsche Gesetze

Lehrstoff: Dynamik Newtonsche Gesetze

Lehrstoff: Dynamik Newtonsche Gesetze

..<br>namik Newtonsche Gesetze

 $210$ 

208 PH

 $208PH$ 

208 PH

208 PH

 $\leftarrow$ 

 $\bullet$ 

 $M$ 

Geschichte

**Informatik** 

Mathematik

 $\bigcirc$  (x4)

**Musik**  $\blacksquare$ 

Physik

**Sport** 

 $(4, 3, 3, 3, 1, 1, 3,$ <br> $(3, 4, 3, 3,$ 

 $n, 2, n, 1, n, 1, n, 1, n$ 

.<br>Schaffrath

Abwesenheit, Gestern 03.05.,<br>Unterrichtsstunden: 1., 2.

Schularbeit · Deutsch · 10a · Klassenarbeit<br>zur Prüfungsvorbereitung

Note: Deutsch - 3

04.05.2023

Unterricht: Hier finden Sie die Klassenbucheinträge bzw. den Lernstoff. Auch werden hier Hausaufgaben

angezeigt.

Alle wichtigen Ereignisse ihres Kindes erscheinen hier.

 $\circ$ 

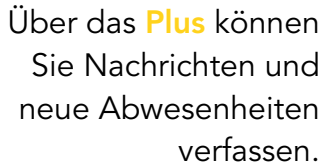

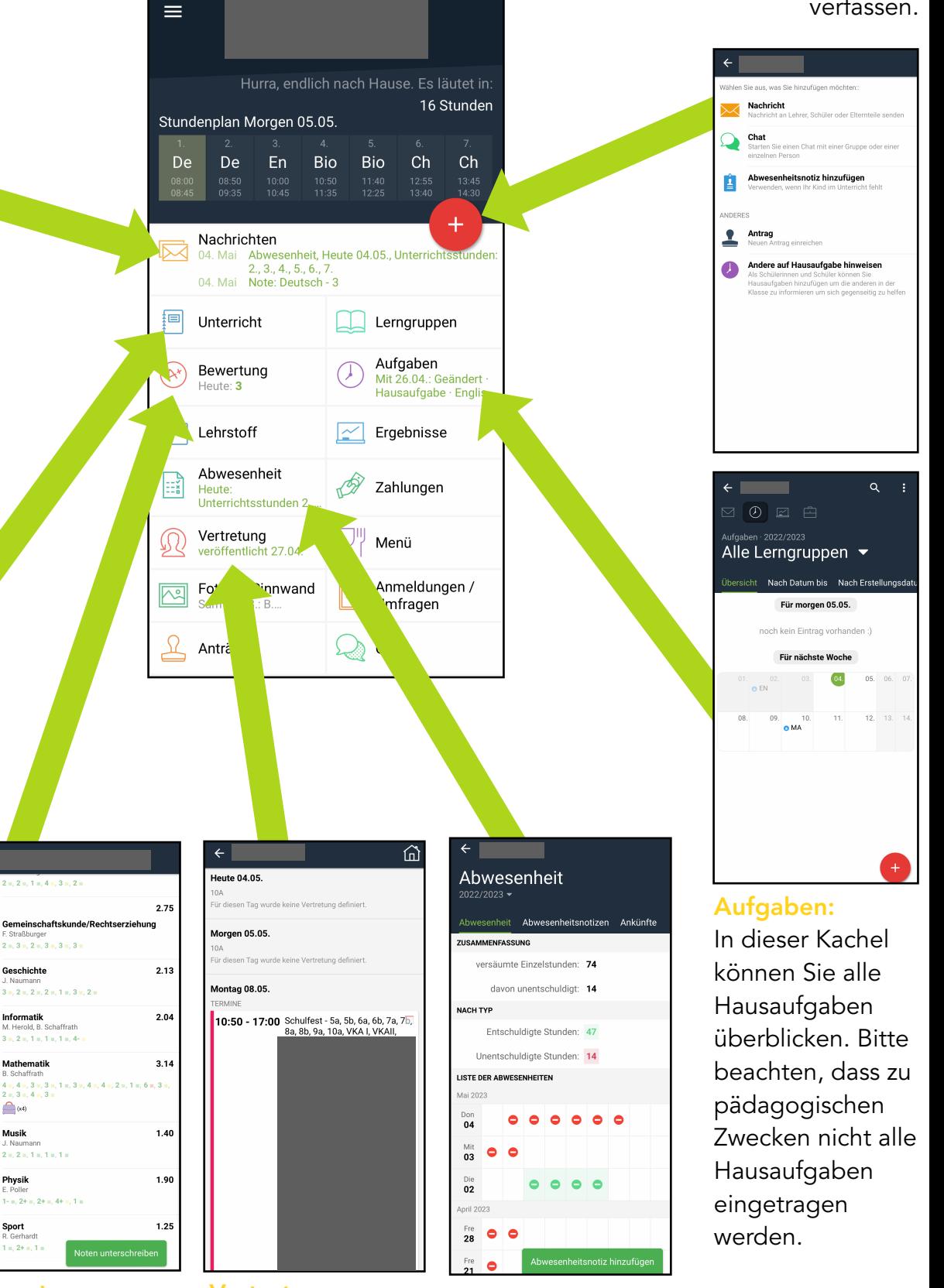

## Bewertung:

Die kompletten Noten Ihres Kindes können Sie hier einsehen und unterschreiben .

Vertretung: Der aktuelle Vertretungsplan erscheint hier.

## Abwesenheiten: Ein Überblick über die Abwesenheiten ihres Kindes. Sie können hier auch eine neue Krankmeldung an den Klassenlehrer senden.